# **Table of Contents**

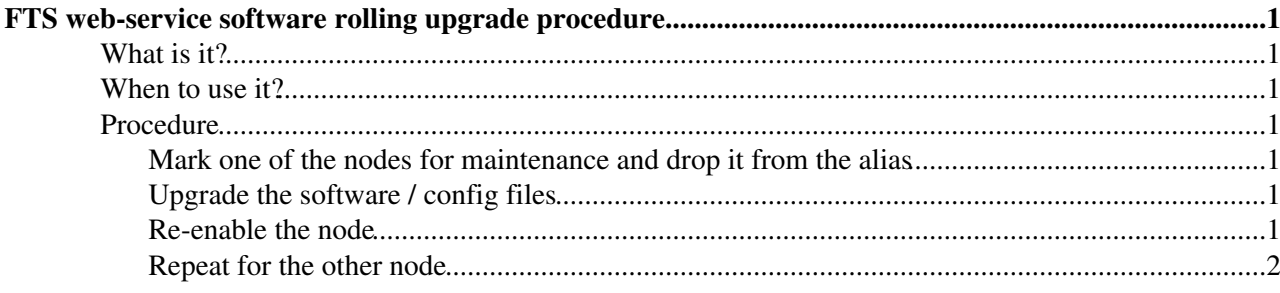

## <span id="page-1-0"></span>**FTS web-service software rolling upgrade procedure**

## <span id="page-1-1"></span>**What is it?**

This is the procedure for performing a rolling upgrade to the FTS web-service nodes.

The rolling upgrade assumes you have more than one FTS web-service and have a load-balanced production alias.

If you do not, the downtime is around 1 minute, depending on how fast you type.  $\odot$ 

### <span id="page-1-2"></span>**When to use it?**

When you want to upgrade the FTS web-service or change its configuration files without causing service downtime.

### <span id="page-1-3"></span>**Procedure**

We use in the example the two-node load-balanced cluster at CERN. The SMS controls are part of the CERN CC environment; substitute appropriately for your site.

#### <span id="page-1-4"></span>**Mark one of the nodes for maintenance and drop it from the alias**

sms set maintenance other "FTS upgrade" fts103

Wait for the node to drop out of the load-balanced alias.

host prod-fts-ws.cern.ch

### <span id="page-1-5"></span>**Upgrade the software / config files**

Upgrade the web-application resource file RPM glite-data-transfer-fts and/or make the necessary YAIM configuration changes:

spma\_wrapper.sh

[ edit the YAIM configuration files ]

Perform the [FtsProcedureTomcatClean15](https://twiki.cern.ch/twiki/bin/view/LCG/FtsProcedureTomcatClean15) procedure to clean Tomcat.

Rerun the YAIM config tool:

```
/opt/glite/yaim/scripts/configure_node \
/afs/cern.ch/project/gd/SC3/SC4/yaim/agents-split-between-fts101-and-fts102/site-info.def FTS
```
This will restart the web-service.

#### <span id="page-1-6"></span>**Re-enable the node**

sms set production none "FTS upgrade done" fts103

FTS web-service software rolling upgrade procedure 1

#### FtsProcedure15FtsUpgrade < LCG < TWiki

Wait for the host to come back into the load-balanced alias before doing the other node:

host prod-fts-ws.cern.ch

#### <span id="page-2-0"></span>**Repeat for the other node**

For CERN-PROD, this is  $fts104$ .

Last edit: [SteveTraylen](https://twiki.cern.ch/twiki/bin/view/Main/SteveTraylen) on 2007-04-10 - 13:18 Number of topics: 1

Maintainer: [GavinMcCance](https://twiki.cern.ch/twiki/bin/view/Main/GavinMcCance)

This topic: LCG > FtsProcedure15FtsUpgrade Topic revision: r2 - 2007-04-10 - SteveTraylen

Copyright &© 2008-2022 by the contributing authors. All material on this collaboration platform is the property of the contributing authors. or Ideas, requests, problems regarding TWiki? use [Discourse](https://discourse.web.cern.ch/c/collaborative-editing/wikis/12) or [Send feedback](https://twiki.cern.ch/twiki/bin/view/Main/ServiceNow)